# natureresearch

Corresponding author(s): Dr. Markus Zweckstetter Dr. Patrick Cramer Dr. Xavier Darzacq

# Reporting Summary

Nature Research wishes to improve the reproducibility of the work that we publish. This form provides structure for consistency and transparency in reporting. For further information on Nature Research policies, see Authors & Referees and the Editorial Policy Checklist.

#### Statistical parameters

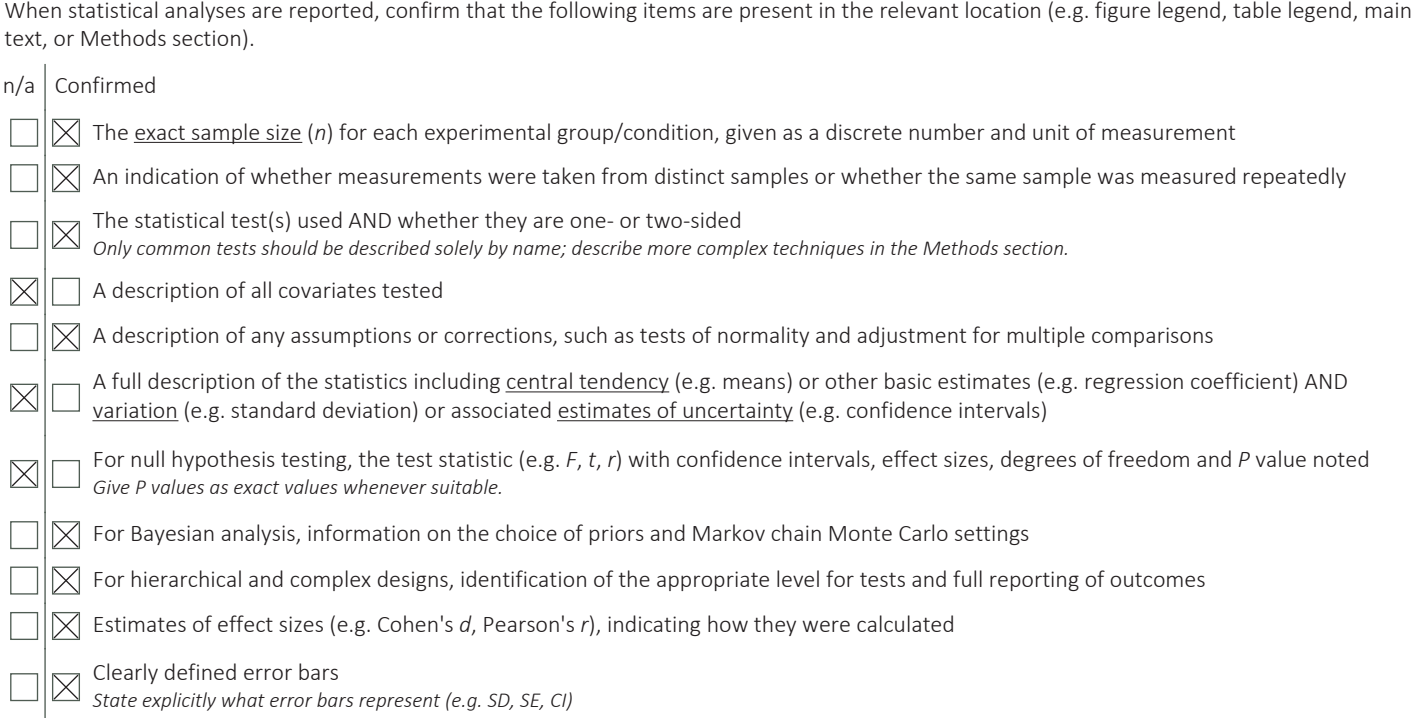

*Our web collection on statistics for biologists may be useful.*

## Software and code

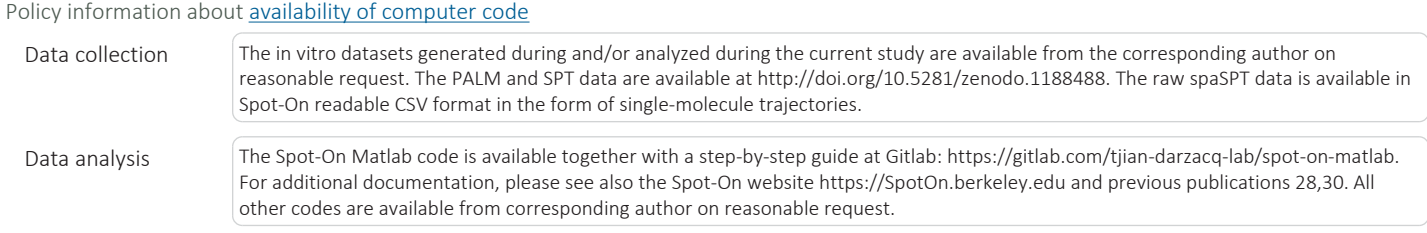

For manuscripts utilizing custom algorithms or software that are central to the research but not yet described in published literature, software must be made available to editors/reviewers upon request. We strongly encourage code deposition in a community repository (e.g. GitHub). See the Nature Research guidelines for submitting code & software for further information.

#### Data

Policy information about availability of data

All manuscripts must include a data availability statement. This statement should provide the following information, where applicable:

- Accession codes, unique identifiers, or web links for publicly available datasets
- A list of figures that have associated raw data
- A description of any restrictions on data availability

The in vitro datasets generated during and/or analyzed during the current study are available from the corresponding author on reasonable request. The PALM and SPT data are available at http://doi.org/10.5281/zenodo.1188488. The raw spaSPT data is available in Spot-On readable CSV format in the form of single-molecule trajectories. The Spot-On Matlab code is available together with a step-by-step guide at Gitlab: https://gitlab.com/tjian-darzacq-lab/spot-on-matlab. For additional documentation, please see also the Spot-On website https://SpotOn.berkeley.edu and previous publications (Ref. 34, Ref. 36). All other codes used in this study are available from corresponding author on reasonable request.

# Field-specific reporting

Please select the best fit for your research. If you are not sure, read the appropriate sections before making your selection.

 $\boxtimes$  Life sciences **Behavioural & social sciences**  $\Box$  Ecological, evolutionary & environmental sciences

For a reference copy of the document with all sections, see nature.com/authors/policies/ReportingSummary-flat.pdf

## Life sciences study design

All studies must disclose on these points even when the disclosure is negative. Sample size For single molecule analysis, sample size was analysed and described in Hansen et al, 2018. For FRAP and Clustering analysis statistical reproducibility was determined by datas resampling. Data exclusions | No data were excluded. Replication All attempts at replication were successful. Randomization  $\parallel$  Randomization was not required in this study. Blinding Blinding was not required in this study and investigators were not blinded to group allocation.

# Reporting for specific materials, systems and methods

#### Materials & experimental systems

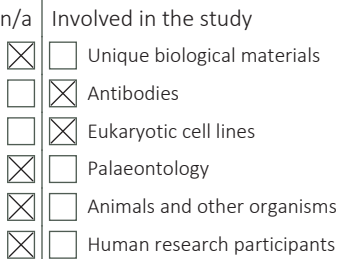

#### Methods

- $n/a$  | Involved in the study
- $\bowtie$ ChIP-seq
- 
- Flow cytometry
- MRI-based neuroimaging

## Antibodies

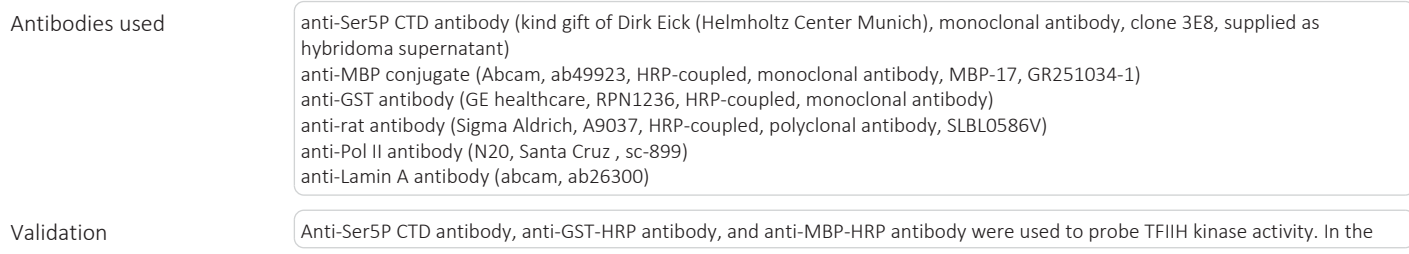

 $\overline{2}$ 

study antibodies were used to detect highly purified proteins. Validity of detection was cross-confirmed by simultaneous polyacrylamide gel electrophoresis and subsequent coomassie staining, based on the known migration behavior of the unphosphorylated protein species. Identity of size-shifted (i.e. phosphorylated) CTD-proteins was confirmed through the use of two antibodies, which bind the target in an orthogonal manner (e.g. anti-MBP and anti-Ser5P). Anti-Ser5P CTD antibody is of monoclonal origin (clone 3E8) and was thoroughly validated with synthetic peptides to require phosphorylated Ser5 for binding (Chapman et al. (2007), Science 318, 1780-1782). The antibody was further characterized in previous, peer-reviewed publications (e.g. Clemente-Blanco et al. (2011), Nat Cell Biol. 13, 1450-1456; Xu et al. (2012), Dev. Cell 23, 1059-71; Manafra et al. (2014), Plos One 9, e99603).

N20 anti-Pol II antibody was used to assess the RPB1 level expressed in the different human cell lines. Another anti-RPB1 antibody was used to compare the size of the detected bands with the ones detected by the N20 antibody. The result was consistent. Due to changes in the CTD length between the different cell lines, antibodies against the RPB1 C-terminal domain cannot be used. The N20 antibody was additionally successfully used in numerous peer-reviewed studies (e.g. Emmett et al., Nature 546, 544-548, 2017; Dieuleveult et al., Nature 530, 113-6, 2016; Forget et al., NAR 41, 6881-6891, 2015).

## Eukaryotic cell lines

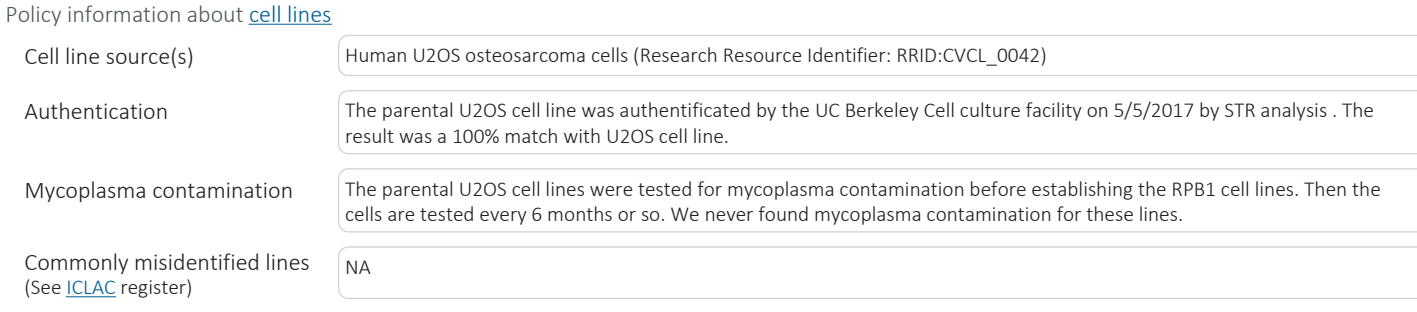

## Flow Cytometry

#### Plots

Confirm that:

 $\boxtimes$  The axis labels state the marker and fluorochrome used (e.g. CD4-FITC).

 $\boxtimes$  The axis scales are clearly visible. Include numbers along axes only for bottom left plot of group (a 'group' is an analysis of identical markers).

 $\boxtimes$  All plots are contour plots with outliers or pseudocolor plots.

 $\boxtimes$  A numerical value for number of cells or percentage (with statistics) is provided.

#### Methodology

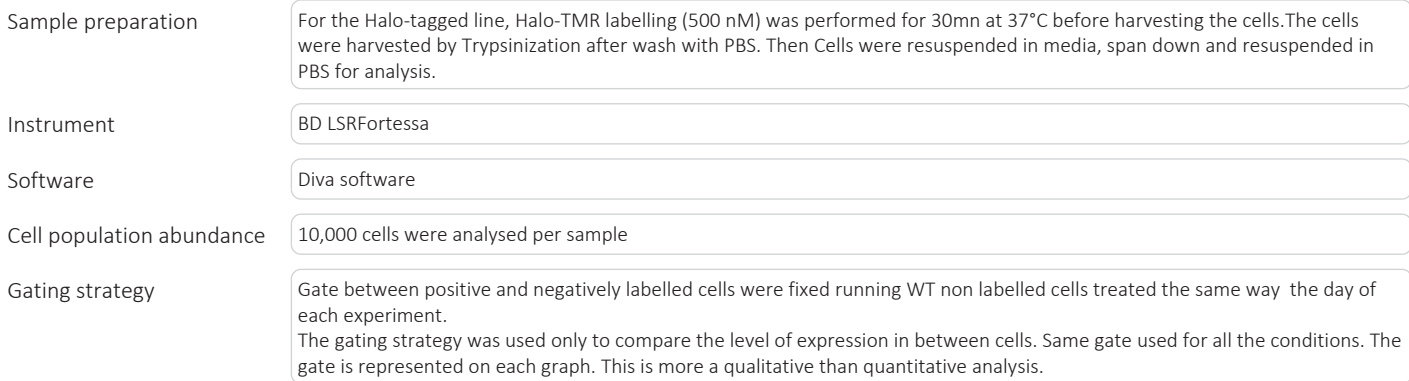

 $\boxtimes$  Tick this box to confirm that a figure exemplifying the gating strategy is provided in the Supplementary Information.

# natureresearch

# Flow Cytometry Reporting Summary

Form fields will expand as needed. Please do not leave fields blank.

#### ▶ Data presentation

For all flow cytometry data, confirm that:

 $\boxtimes$  1. The axis labels state the marker and fluorochrome used (e.g. CD4-FITC).

2. The axis scales are clearly visible. Include numbers along axes only for bottom left plot of group (a 'group' is an analysis of  $\overline{\boxtimes}$ identical markers).

 $\boxtimes$  3. All plots are contour plots with outliers or pseudocolor plots.

 $\boxtimes$  4. A numerical value for number of cells or percentage (with statistics) is provided.

#### Methodological details

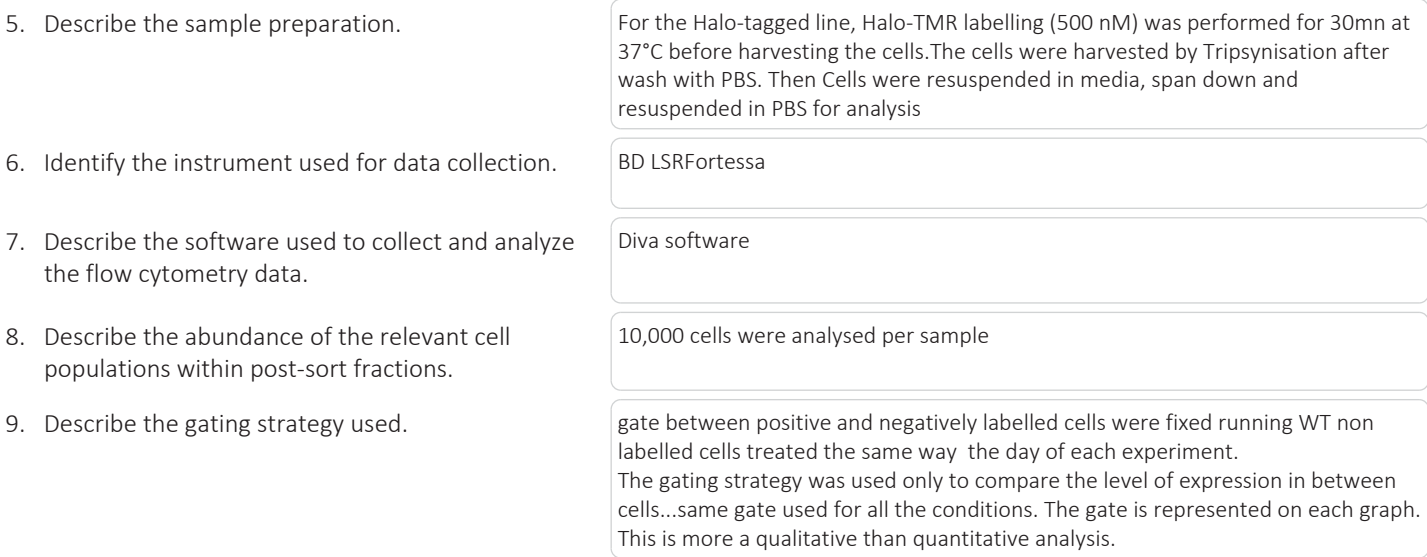

Tick this box to confirm that a figure exemplifying the gating strategy is provided in the Supplementary Information.  $\boxtimes$